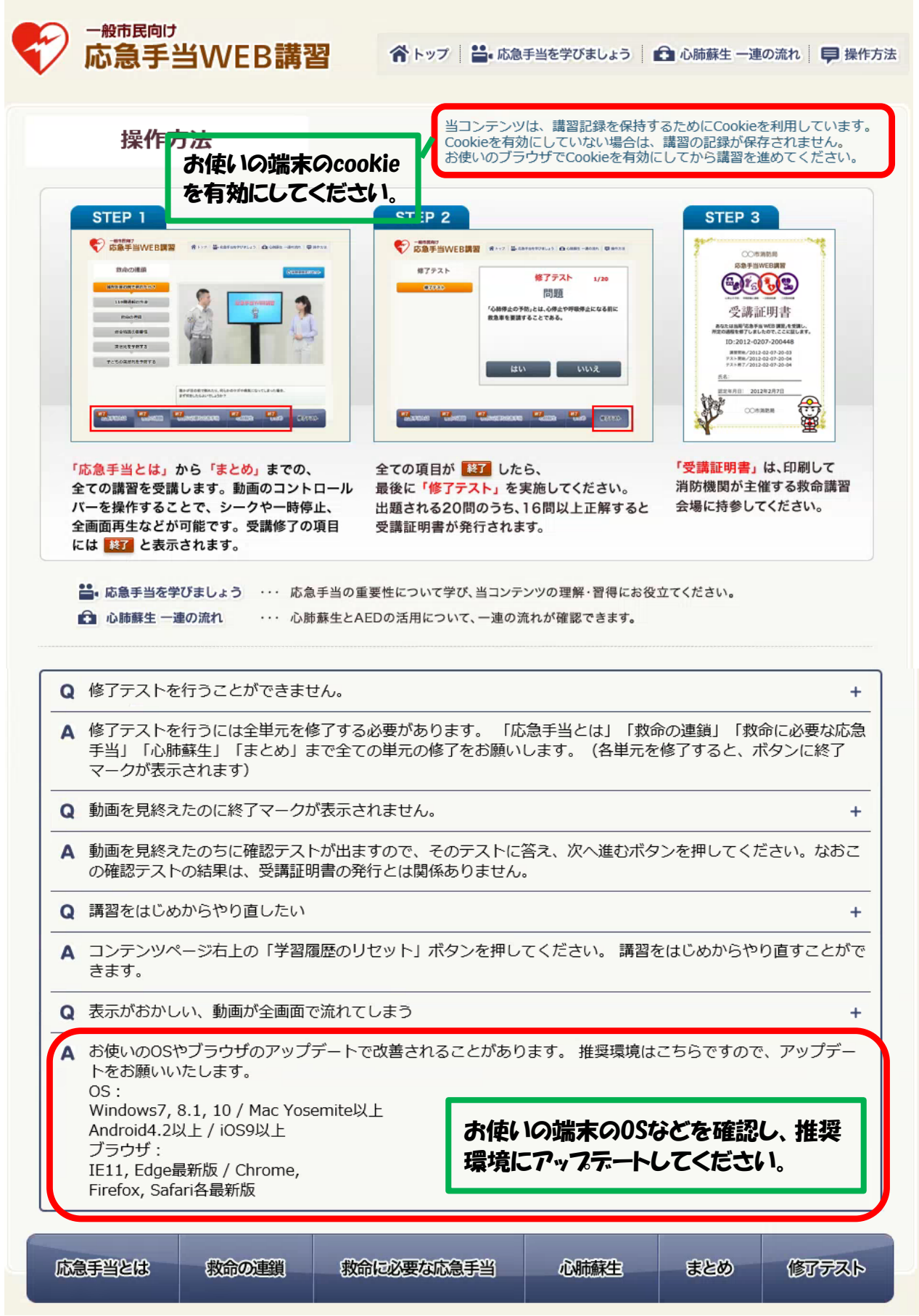

※環境が整っていないと、受講証明書が正常に発行されない場合があります。